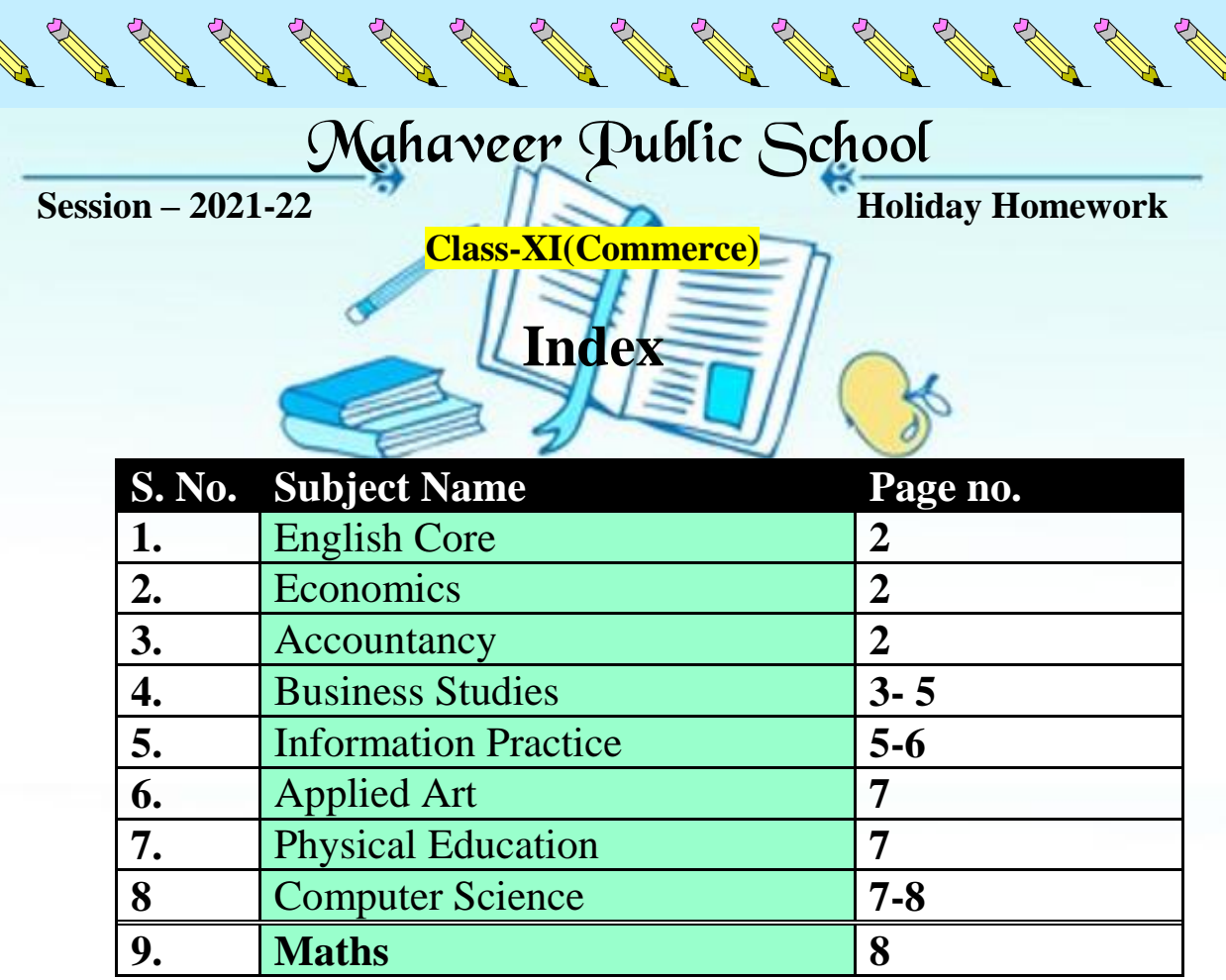

2 2 2 2 2 2 2

# **Point to Remember**

H

- **Holiday homework will be assessed on certain parameters and marks will be awarded accordingly**
- **Last date of submission is 05 July 2021. No submission will be accepted after the due date.**
- **Mode of submission:- It must be submitted on the team app only in the assignment tab subject wise**
- **How to submit-**

1

A RIVER

**RAWAN** 

A REA

RA REA

**AND ROAD** 

NA REA

**ANTICATION** 

NANT RESERVE

RANGE RE

**AND R** 

NAN R

**CALL RE** 

**RANTICO** 

NA REA

**RANTING READER** 

**RANTICO** 

**RANTING** 

RANT RE

**ANTICATION** 

RA ARA

RA REA

**ANTICOLOGICAL RE** 

**CONTROLLER** 

Contract of the

A Architecture

Room

**1. Take the clear picture of work done**

 **2. Make a pdf and give the name of the pdf in this form Your scholar no. Your name \_Sub (eg. 2030rohan\_maths.pdf) Upload this file on the team app)**

### **Subject - English Core**

**RANTAGE SERVICE** 

**RANCES** 

**RANTINIANO** 

**CONSTRUCTION OF READER** 

**AND REPORTS** 

**RANCES** 

**CONTRACTOR** 

**AND AND RESIDENCE PRODUCTION** 

**AND REPORTS** 

**RANCH CONTROLLER** 

**RANCH CONTROLLER** 

**RANCH CONTROLLER** 

**CONTROLLER STATE** 

**RANT ROOM** 

**AND AND RESPONDED** 

**RANCESSER** 

**Contract of the Contract of the Contract of the Contract of The Contract of The Contract of The Contract of The Contract of The Contract of The Contract of The Contract of The Contract of The Contract of The Contract of T** 

**RANCES** 

**RANTING ROOM** 

**RANTING ROOM** 

**RANTINIANO** 

**RANCESSED STATES** 

**RANCES** 

**RANCES** 

A March 1999

**RANT** 

Read any contemporary fiction of your choice and write up a book review in about 200 words.

**RANCES CONTROLLER** 

**Contract Contract Contract Contract Contract Contract Contract Contract Contract Contract Contract Contract Contract Contract Contract Contract Contract Contract Contract Contract Contract Contract Contract Contract Contr** 

**CONTRACTOR** 

**ANDROCKERS** 

**RANTINIANO** 

**AND ROWSER** 

**AND AND REPORT OF THE OWNER.** 

**AND REPAIR** 

A March 1999

**AND ROWSER** 

**Contract Contract Contract Contract Contract Contract Contract Contract Contract Contract Contract Contract Contract Contract Contract Contract Contract Contract Contract Contract Contract Contract Contract Contract Contr** 

No. of Concession, one of the Concession of the Concession of the Concession of the Concession of the Concession of the Concession of the Concession of the Concession of the Concession of the Concession of the Concession o

**AND REPORTS** 

**RANT ROOM** 

THE R. P. LEWIS

**CAR REGISTER** 

**Contract of the Contract of the Contract of the Contract of The Contract of The Contract of The Contract of The Contract of The Contract of The Contract of The Contract of The Contract of The Contract of The Contract of T** 

- Prepare a pictorial PPT on the chapter The Portrait of a Lady.
	- \*\* Do the review in the class notebook.

### **Subject - Economics**

- $Q.1$ Make a list of 10 economic activities you find at a market place.
- $Q.2$ Paste five cuttings from the newspaper where you can see that government and policy makers use statistical data to formulate suitable policies of economic development.
- $Q.3$ Explain the following statements giving two examples of each:
	- Statistical methods are no substitute for common sense.  $(a)$
	- $(b)$ Statistics affect everybody and touches life at many points.
	- Statistics are like clay from which you can make a God or a devil, as you please.  $(c)$
	- $(d)$ Statistics are the aggregate of facts.

## **Subject - Accountancy (055)**

1. Make a chart on Accounting Process. Explain accounting process in brief. (in classwork  $copy)$ 

- 2. Draw the animated pics as a set of example of each basic accounting term. (in classwork  $\text{copy}$ )
- 3. Make pictorial PPT covering minimum 10 slides describing each necessary Source of Documents highlighting their essence in accounting.
- 4. Solve the worksheet.
- **RANTINERS** a.) Mr. Dinanath who owed us Rs 50,000 became insolvent and paid only 40% of this amount. What is term used for amount not received.
- **Repared to the Company's Company of the Company's Company's Company of the Company's Company of the Company's Company's Company's Company's Company's Company's Company's Company's Company's Company's Company's Company's C** b.) Mr Jaspal Singh dealing in electronic goods sold 20 TV sets costing Rs 30,000 each at Rs Mr Jaspal Singh dealing in electronic goods solution to be solved as not yet received. State 40,000. Out of this 5,00,000 were received in cash and the balance is not yet received. State the amount of revenue. **Contract of the Contract of the Contract of the Contract of The Contract of The Contract of The Contract of The Contract of The Contract of The Contract of The Contract of The Contract of The Contract of The Contract of T**
- c.) Resignation by the production manager is not recorded in the books of Account. Why?
- d.) Proprietor of the firm has taken goods for his personal use. The accountant accounted it as
- d.) Proprietor of the thin the second in the accounting?<br>
e.) Mr. Rai, the proprietor of a business, sold his residential house for Rs 50 lacs. Will it be  $\mathbb{R}$ . S ON BY
- f.) A firm has received a large order to supply the goods. Will it be recorded in the books?
- q.) Huge loss occurred due to the strike by employees. Will it be recorded in books of accounts?

### **Subject –Business Studies (054)**

**PALL** 

**RANT** 

RANT R

RA REA

RA A

RA R

A March

RA R

RA R

A A C

RA C

**ANDER** 

RA A

B Read

AND ROAD

RA REA

RANT RESIDENCE

A REA

RA A

RA C

A AND

RAVIEW R

RA A

A RA

- Q1. Prepare PROJECT of 25 Slides (PPT) on any one topic from the following:
	- a.) Virtual visit to a handicrafts, blue pottery units etc in Rajasthan and handicrafts in Gujarat( kutch and bhuj etc)

**ANTICATION** 

A RIVER

AND ROW

AND ROW

A A A

**ANTI** 

RA A

**RANT** 

AND ROOM

A ALLA

**RANT** 

RA RE

AND ROW

**ANDER** 

A March

**CONTROLLER** 

**AND ROAD** 

**CONTROLL BOOM PARTY** 

AND ROAD

Purpose of the above project is to understand nature and scope of its business, stakeholders involved and other aspects outlined below:

- $\Box$  Places famous for handicrafts, blue pottery etc.
- $\Box$  The markets, types of buyers, middlemen and areas involved.
- $\Box$  The countries to which exports are made.
- $\Box$  Benefits of exports of materials/ finished goods exported
- $\Box$  Working conditions
- $\Box$  Popularity of such units
- $\square$  Subsidies available from government
- Training to workers
- Exhibitions, Shilpgram , Melas etc related to promoting handicrafts (along with cities mentioned) **CONTROLLER**
- $\Box$  Use of handicrafts of pics in families (real life pics)
- $\Box$  Any benefits to government from these units

### OR

- b.) Virtual visit to a wholesale markets of : vegetables, fruits, flowers, grains, garments etc( cover minimum four goods ) of Rajasthan and Delhi
	- $\Box$  Benefits of wholesalers
	- $\Box$  Types of buyers and sellers
	- $\Box$  Type of packaging
	- $\Box$  Reasons for price fluctuations
	- $\square$  Seasonal factors affecting business
	- $\Box$  Wastage and disposal of dead stock
	- $\Box$  Warehousing facilities available
	- $\Box$  Difference in prices of retailing and wholesaling
	- $\Box$  Other benefits provided by wholesalers to retailers and manufacturers.

### OR

- c.) Virtual survey on product having seasonal growth and regular demand with which students can relate (minimum four products ):
	- Apples from Himachal Pradesh, Kashmir.
		- Oranges from Nagpur, Mangoes from Maharashtra/U.P/Bihar/ Andhra Pradesh etc
		- $\Box$  Strawberries from Panchgani
		- $\Box$  Aloevera from Rajasthan
		- $\Box$  Dryfruits from Kashmir
		- $\Box$  Tea from Assam
		- Guavas from Allahabad
			- Students may develop the case study on the following lines:
			- \*research for change in price of the product ex., apples in Himachal Pradesh during plucking season

**Contract of the Contract of The Contract of The Contract of The Contract of The Contract of The Contract of The Contract of The Contract of The Contract of The Contract of The Contract of The Contract of The Contract of T** 

**Contract Contract Contract Contract Contract Contract Contract Contract Contract Contract Contract Contract Contract Contract Contract Contract Contract Contract Contract Contract Contract Contract Contract Contract Contr** 

- \*effect on prices in absence of suitable warehouse facilities
- \*effect on prices in the absence of suitable warehouse facilities
- \*services given by warehouse and its benefits
- \*demand and supply situation of the product during harvesting season, prices near the place of origin and away.

AND TO

**CONTROLLER** 

RA R

RA RE

RA A

**ANTI** 

A AND RD

**CALL ROAD** 

**ANTICORPORTION** 

**ANTI** 

**AND ROW** 

**ANDER** 

**AND ROAD** 

**ANTI** 

**ANTI** 

B Red

**ANTICOLOGICAL COMPANY** 

- \* Different types of packaging, levels of packaging
- \*role of transportation and various modes of payment
- \*importance of insurance

### *Guidelines to make Virtual project:*

- 1. Minimum 25 slides will be made.
- 2. Virtual project to be more of pictorial along with mentioning important contents and essential headings.
- 3. Cover page must consist of the details in the following format:
	- -INSTITUTION NAME (school name)
	- -NAME OF THE STUDENT (along with scholar no.)
	- -SUBJECT (along with the code)
	- -TOPIC OF THE PROJECT
	- -CLASS AND SECTION
	- -SESSION

-SUBMITTED TO ….

After the cover page acknowledgement, certificate to be next slides and last slide relating RA R to sources for collecting information.

- 4. Project to be more creative and designed.
- 5. Student Experience (learning)after completion of last slide
- 6. Attach pics relating to making of project
- 7. Name the file like: Lavanya.S(BST-XI E)
- 8. Later students will be asked to submit the hardcopy of same PPT(Virtual project) in school(PRINTED FORM)

Submission of ppt to respective subject teacher in the beginning of July and submission of same later (date will be informed later)

### **NOTE:**

**ANTI** 

RA REA

AND TO

RA C

**PARTIC** 

B RAY

A REA

RA R

RA C

A AND

RAVIEW R

RAVIEW R

RA R

**ANTI** 

RANT R

**ANTI** 

**PARTIC** 

B RAY

RA C

B AND RD

AN CONTROL

B Read

B RAY

Contraction of the Contraction

### **\*Project will have the weightage of marks in unit test as well as final exams (Therefore submit on time)**

Q2. Complete the class work till the chapter completed and directed by subject teacher (will have weightage in UNIT TEST as well as FINAL EXAMS) A A

Q3. Complete the following worksheet:

a. Draw two pictures each of economic and non-economic activities and colour the same, highlighting the activity and their nature.

Vet Clinic<sup>®</sup>

- b. Draw the icons of all tertiary activities, colour the same and explaining each type.
- c. Mention the three examples each of :(covering all parts) \*Primary industry \*Secondary industry
- d. Identify the type of economic activities and define it three types:

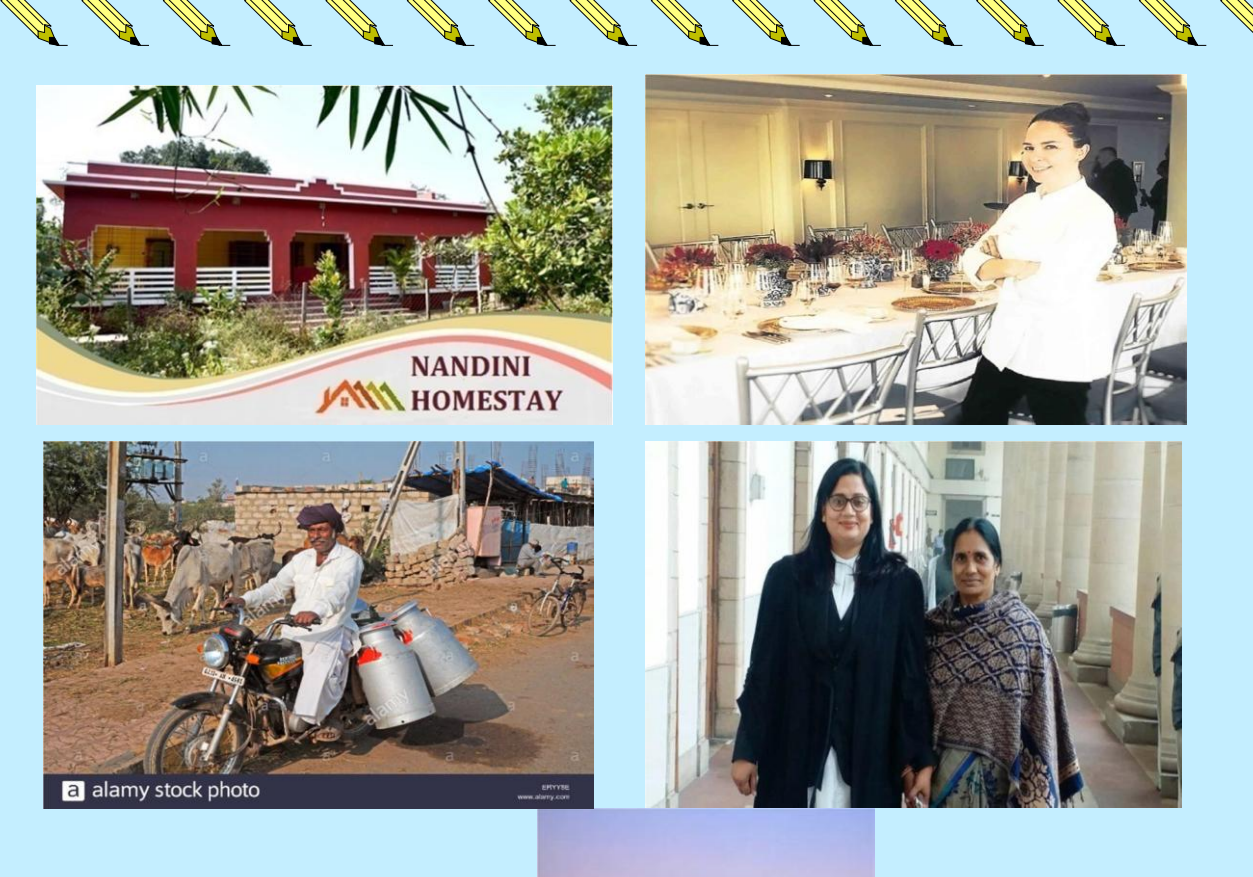

**RANTINERS** 

**Contract Contract Contract Contract Contract Contract Contract Contract Contract Contract Contract Contract Contract Contract Contract Contract Contract Contract Contract Contract Contract Contract Contract Contract Contr** 

**CONTROLLER SERVICE** 

**CONTRACTOR** 

**CONTROLLER STATE** 

RAN ROCKER

**CONTRACTOR** 

**AND ROWSER** 

**CONSTRUCTION OF READANCE** 

**CONTRACTOR** 

**AND ROWSER** 

**CONTRACTOR** 

No. of the Contract of the Contract of the Contract of the Contract of The Contract of The Contract of The Contract of The Contract of The Contract of The Contract of The Contract of The Contract of The Contract of The Con

**Contract of the Contract of the Contract of The Contract of The Contract of The Contract of The Contract of The Contract of The Contract of The Contract of The Contract of The Contract of The Contract of The Contract of T** 

**RANTAGE REPAIR** 

**CONSTANT OF READANCE** 

**Contract Contract on the Contract of The Contract of The Contract of The Contract of The Contract of The Contract of The Contract of The Contract of The Contract of The Contract of The Contract of The Contract of The Cont** 

**CONTRACTOR** 

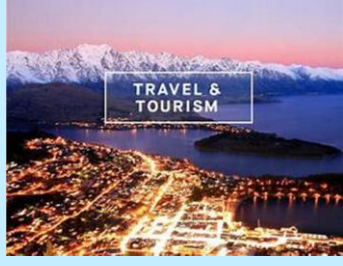

- e. Mention kinds of business risks along with two examples each of the same as well as pen effects/consequences on business.
- f. "NO PAINS NO GAINS", justify the statement relating to business.

**SANTA REPORT** Note:<br>Submission of class work and worksheet in pdf format as well as hard copy. (PDF to be submitted<br>and the informed later). **RANTINIANO** 

### **Subject - Informatics Practices**

Q1. Answer the following questions.

- 1. What do you mean by database?
- 2. What do you mean by DBMS?
- 3. What do you mean by RDBMS? Who introduce the concept of RDBMS?
- 4. What are the different types of DBMS?
- 5. What are the different types of SQL Command?
- 6. Name the different command of DDL category.
- 7. Name the different command of DML category.
- 8. Which SQL command is used to add a record in a table?
- 9. Which SQL command is used to change the value of a column in a table?
- 10. Which SQL command is used to remove record from a table?
- 11. Which SQL command is used to remove a column from the table?
- 12. Which SQL command is used to view records of a table?
- 13. Which clause is used to arrange the records of a table in ascending or descending order?
- 14. Write examples of popular RDBMS.
- 15. Which key helps of to identify record uniquely in a table?
- 16. What do you mean by cardinality?
- 17. What do you mean by degree?
- 18. What do you mean by View?
- 19. What do you mean by Referential Integriry?
- 20. What is alternate key?

**ANTI** 

RA R

**ANTI** 

RA C

**PALL** 

**ANTI** 

A AND

RANT R

**PALLER** 

**ANTI** 

**ANTI** 

**ANTICATION** 

RA C

B Read

RA REA

**ANTI** 

**ANTICOLLECTION** 

AVE A

**ANTICO** 

B AVENUS

**ANTI** 

**ANTI** 

**AVENT** 

Q2. Consider the following tables PRODUCT and CLIENT under the database DEPARTMENTAL.

Consider the following structure and data into it.

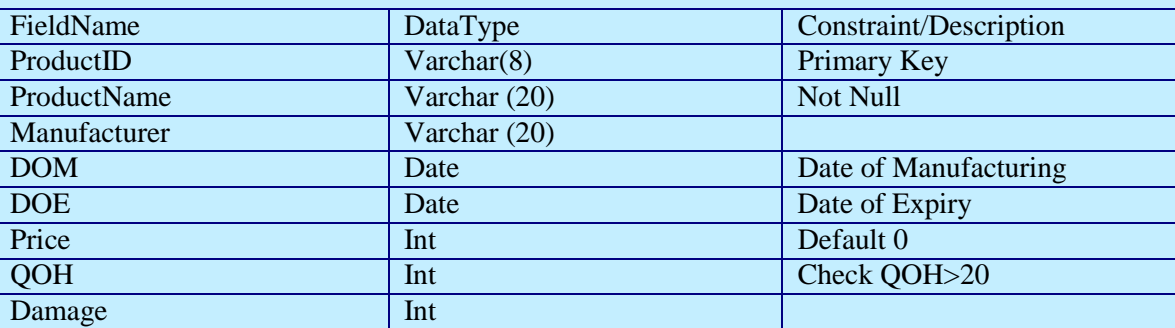

Enter the following Records in the table

### **Table:PRODUCT**

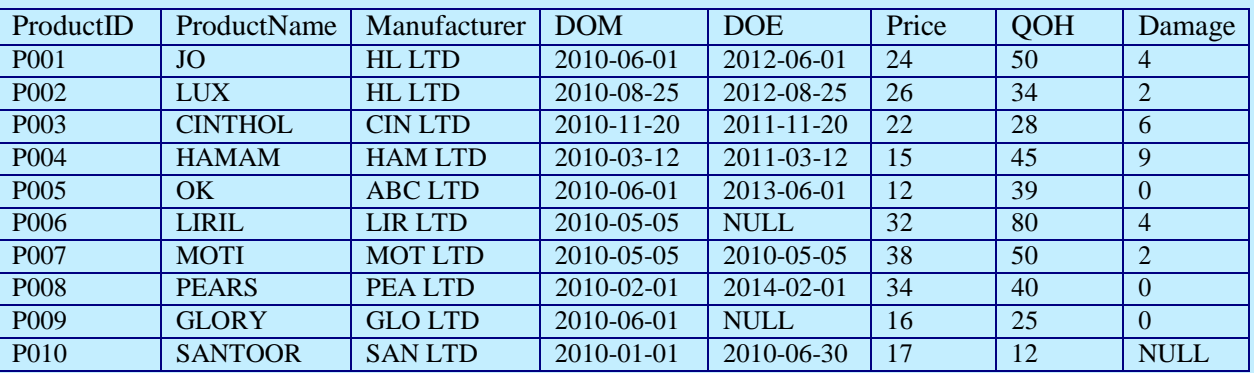

- 1. Write the SQL command to create above database.
- 2. Write the SQL command to create above tables with given structure.
- 3. Write command to display all databases in MYSQL.
- 4. Write command to display all tables in a database in MYSQL.
- 5. Write command to open database.
- 6. Write SQL command to add first record.
- 7. Write SQL command to display Product Name, Manufacturer name and Quantity on Hand of all products.
- 8. Write SQL command to display those records where no product is damaged.
- 9. Write SQL command to display those records where manufacturer is "HL LTD" or "CIN LTD" and QOH is more than 30 and damaged items are less than 3.
- 10. Write the SQL command to display all manufacturer names.
- 11. Write the SQL command to display those records where DOE is null.
- 12. Write the SQL command to display all records except "HL LTD" and "HAM LTD"
- 13. Write a query to decrease the price by 5% of "HL LTD" manufacturer.
- 14. Write a query to display all records in Ascending order of manufacturer and descending order of price.

**Contract on the Contract of the Contract of The Contract of The Contract of The Contract of The Contract of The Contract of The Contract of The Contract of The Contract of The Contract of The Contract of The Contract of T** 

**Report Follows** 

**Contract Contract Contract Contract Contract Contract Contract Contract Contract Contract Contract Contract Contract Contract Contract Contract Contract Contract Contract Contract Contract Contract Contract Contract Contr** 

**AND AND REPORT OF THE OWNER.** 

**AND AND REPORT OF THE OWNER.** 

**AND ROWSER** 

**CONTRACTOR** 

**RANTINIANO** 

**CONTROLLER STATES** 

**CONTROLLER STATES** 

**RANT ROOM** 

**RANCES** 

**CONTRACTOR** 

**CONTRACTOR** 

**AND AND REPORT OF THE OWNER.** 

**AND REPORTS** 

**AND ROWSER** 

**AND AND REPORT OF THE OWNER.** 

**AND REPORTS** 

**CONTRACTOR** 

**CONTRACTOR** 

**CONTRACTOR** 

**SANTA REPORT OF STRAIN** 

**Contract of the Contract of the Contract of the Contract of the Contract of The Contract of The Contract of The Contract of The Contract of The Contract of The Contract of The Contract of The Contract of The Contract of T** 

**Change of the Change of the Change of the Change of the Change of the Change of the Change of the Change of the Change of the Change of The Change of The Change of The Change of The Change of The Change of The Change of T** 

**Contract of the Contract of the Contract of the Contract of the Contract of The Contract of The Contract of The Contract of The Contract of The Contract of The Contract of The Contract of The Contract of The Contract of T** 

15. Write a query to remove all those records where date of expiry is before 31-Mar-2012.

### \* Subject - Applied Art

**Contract of the Contract of the Contract of the Contract of the Contract of The Contract of The Contract of The Contract of The Contract of The Contract of The Contract of The Contract of The Contract of The Contract of T** 

**AND AND RESIDENCE PRODUCTION** 

**CONTRACTOR** 

**RANCESSED SECTION** 

**RANTINIANO** 

**RANTINIANO** 

**RANCES** 

**RANCES** 

**AND REPORTS** 

**CONTRACTOR** 

**RANCISCO CONTROLLER** 

**RANCESSED SERVICE** 

**AND AND RESIDENCE PARTIES** 

**RANCH CONTROLLER** 

**Contract on the Contract of The Contract of The Contract of The Contract of The Contract of The Contract of The Contract of The Contract of The Contract of The Contract of The Contract of The Contract of The Contract of T** 

**CONTRACTOR** 

**Contract on the Contract of the Contract of The Contract of The Contract of The Contract of The Contract of The Contract of The Contract of The Contract of The Contract of The Contract of The Contract of The Contract of T** 

**AND AND RESIDENCE PARTIES** 

**CONTRACTOR** 

**CONTRACTOR** 

**AND AND RESPONDED** 

**Contract on the Contract of The Contract of The Contract of The Contract of The Contract of The Contract of The Contract of The Contract of The Contract of The Contract of The Contract of The Contract of The Contract of T** 

**CONTRACTOR** 

**CONTRACTOR** 

**RANT** 

- \* Practice of still life (sample pdf will be shared separately)
- \* Practice of Linear drawings
- \* 2 sketches practice every day in sketching file

### **SUBJECT-PHYSICAL EDUCATION**

### Make a full chart or Power point presentation (10-12 slides): Any one game of your choice (Athletics, Basketball, Volleyball, Cricket, Yoga.)

- History of the game
- Labeled diagram of court, field, and Track and Field with dimensions.

- -Rules and regulations of the game.
- -Terminologies of the game
- -Fundamental skill of the game
- -Any five personalities of the game

### **Subject - Computer Science**

- 1. Draw Flowchart to convert temperature from Fahrenheit to Celsius.
- 2. Draw Flowchart to calculate area of triangle.
- 3. Flowchart to find Area and Perimeter of Square
- 4. Flowchart to Swap Two Numbers using Temporary Variable
- 5. Flowchart to find the smallest of two numbers
- 6. Flowchart to find Roots of Quadratic Equations  $AX^2+BX+C=0$
- 7. Draw flowchart to check the eligibility for voting a person.
- A March 1979 8. Draw flowchart to check whether a number is odd or even.

9. Draw flowchart to enter day number and display day name.(eg. For 1 display Monday and for 2 display Tuesday)<br>10. Draw flowchart to check whether a number is positive, negative, or zero.

**ANTI** 

**ANTI** 

**ANTI** 

**ANTI** 

A REA

A March 19

**ANTI** 

A Maria

**CALL ROAD** 

**ANTICATION** 

**ANTICATION** 

**ANTI** 

RA R

A AME

**ANTI** 

**ANTICOLOGICAL REPORT** 

B All R

**ANTICOLOGICAL REPORT** 

**ANTICORPORTER** 

- 10. Draw flowchart to check whether a number is positive, negative, or zero.
- 11. Draw flowchart to print the positive difference of two numbers.
- 12. Draw flowchart to create a simple calculator performing only four basic operations
- 13. Draw flowchart to print the first five natural numbers.
- 14. Draw flowchart to find the factorial of the entered number.
- 15. Draw flowchart to check entered number is 5 or not.

### **Subject – Mathematics**

No. of Card

B RAY

RA R

**ANTI** 

RA C

AND RD

RA C

RA R

RANT RESIDENCE

RA C

RA REA

RA REA

RA R

RA REA

RA REA

RA A

RA REA

RA A

A A

RA RE

RA R

AND ROOM

RA C

RA REA

RANT REAL

# Ubject – Mathematics<br>
ON CHART PAPER WRITE ALL THESE FORMULAE AND<br>
LEARN LEARN

 $\frac{\sin \cos \tan}{P}$  $sin\theta$ .  $cosec\theta = 1 < \frac{sin\theta - \frac{1}{cosec\theta}}{1}$  $cos\theta . sec\theta = 1 < \frac{cos\theta = \frac{1}{sec\theta}}{sec\theta = \frac{1}{cos\theta}}$  $tan\theta = \frac{1}{cot\theta}$  $\frac{B}{H}$   $\frac{P}{B}$  $tan\theta. cot\theta = 1$  $\frac{cosec\theta}{cosec\theta} = \frac{1}{\sin\theta}$  $\overline{H}$  $cot\theta = \frac{1}{tan\theta}$  $sec$  cot  $\tan \theta = \frac{\sin \theta}{\cos \theta} \cdot \cot \theta = \frac{\cos \theta}{\sin \theta} \cdot \sin^2 \theta + \cos^2 \theta = 1 \leq \frac{\sin^2 \theta = 1 - \cos^2 \theta}{\cos^2 \theta = 1 - s^2} \cdot \theta \cdot 1 + \tan^2 \theta = \sec^2 \theta \leq \frac{1 - \sec^2 \theta - \tan^2 \theta}{\tan^2 \theta = \sec^2 \theta - 1} \cdot 1 + \cot^2 \theta =$  $\cos\theta <sup>2</sup>\theta <sup>1=cos\theta<sup>2</sup>\theta - cot<sup>2</sup>\theta</sup>$ 

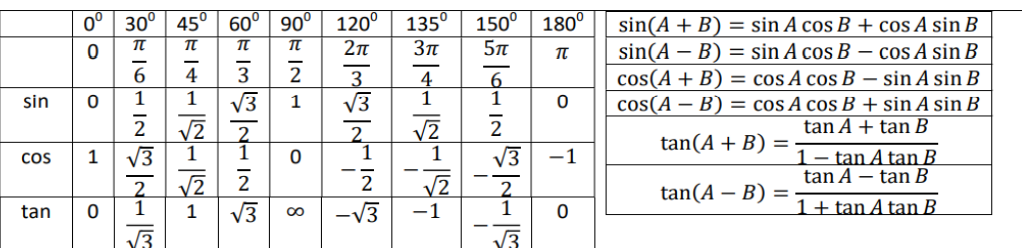

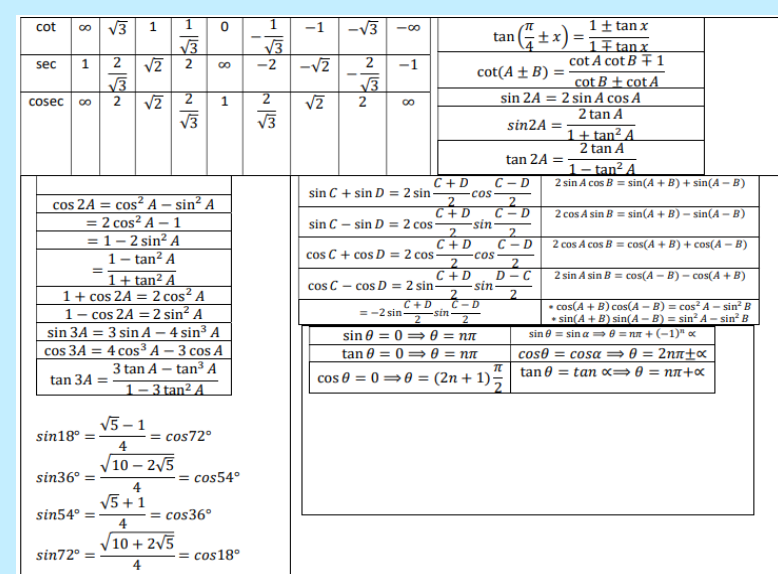